# DAWAN Plan de la formation [www.dawan.fr](https://www.dawan.fr)

# Formation Windows 11 : Administration + Déploiement

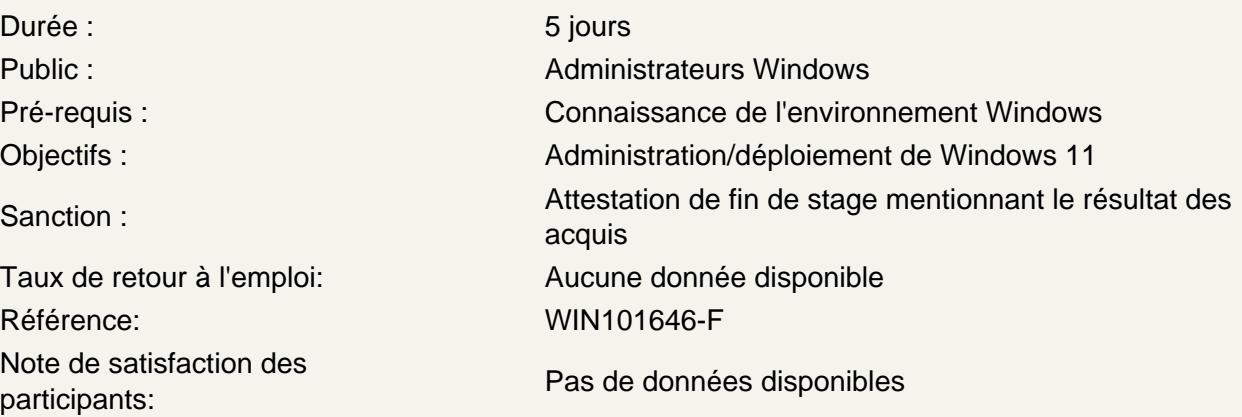

## Introduction

Windows 11 : architecture, nouveautés Nouvelles fonctionnalités Cloud (Windows 365) Nouveautés de l'interface graphique Installation, configuration Mise à niveau depuis une version antérieure de Windows Migration des données et paramètres utilisateurs depuis Windows 10

Atelier : Installation, personnalisation et manipulation de l'interface

Optimiser et paramétrer Windows 11

Outils de mesure des performances, gestionnaire de Boot Outils de diagnostic et de prévention du système Gestion des disques et des pilotes périphériques Paramétrage du compte utilisateur et du compte Live Centralisation des paramètres Gestionnaire des tâches

Atelier : Paramétrage du gestionnaire de boot, exploitation des outils de diagnostics et de mesure de performances

Sécuriser Windows 11

Contrôle du compte utilisateur (UAC – User Account Control) Sécurité avec BitLocker / AppLocker / EFS Windows Defender Paramétrage avancé du Pare-feu Sécurité des données Gestionnaire des mots de passe

## **Atelier : Configuration du compte utilisateur, paramétrage du Pare-feu**

#### **Déployer des imagessystème**

Préparation des images Déploiement d'un image système Mise à jour d'une image système

#### **Atelier : Préparation et déploiement d'une image**

#### **Configurer l'environnement de travail Windows 11**

PowerShell : fonctionnalités, utilisation Utilisation des Cmdlets Configuration de Windows 11 pour l'utilisation nomade et l'accès distant

#### **Atelier : Utilisation de PowerShell, accès distant de Windows 11**

#### **Dépanner Windows 11**

Problem Steps Recorder Windows Troubleshooting Platform Utilisation de Unified Tracing pour le diagnostic Analyse des performances avec Windows Management Instrumentation (WMI)

#### **Atelier : Troubleshooting du système avec les outils étudiés**

#### **Introduire la gestion de Windows 11**

Planification d'une mise en œuvre en entreprise Exposition des différences d'éditions et de fonctionnalités Justification des coûts de déploiement Evaluation des types d'utilisation pour le déploiement et l'administration Exploration du système de fichiers et de l'architecture de la mémoire Création d'un support de démarrage Windows PE Personnalisation de Windows PE avec DISM

## **Atelier : Création de Windows PE avec son support de démarrage**

#### **Créer et gérer des images personnalisées**

Configuration des ordinateurs de référence Choix d'une technologie de création d'image Automatisation de l'installation avec des fichiers réponses Création de fichiers au format WIM Généralisation du système de fichiers avec DiskPart Maintenance des fichiers image Complétion du cache du pilote via les fichiers de réponses Insertion de mises à jour et de modules linguistiques avec DISM

#### **Atelier : Automatisation de l'installation des fichiers de réponses et création d'une image déployable**

#### **Automatiser des tâches de déploiement**

Migration de données vers d'autres stations de travail Automatisation des transferts de l'état utilisateur avec USMT Mise en œuvre de BitLocker to Go Partitionnement des lecteurs Récupération des clés de chiffrement perdues et endommagées Optimisation du déploiement des autres éditions de Windows

# **Atelier : Utilisation de l'outil USMT pour le déplacement de paramètres et de fichiers**

## **Personnaliser le processus d'images**

Exploitation du kit d'outils de déploiement Windows Configuration des images avec des pilotes et des applications Création de déploiement Lite Touch Réalisation d'installation réseaux avec les services de déploiement Windows (WDS) Ajout d'un démarrage personnalisé, installation Multidiffusion

## **Atelier : Utilisation de WDS pour des installation réseaux, personnalisation du démarrage, install d'images**

## **Rationnaliser l'administration de Windows 11**

Unification de la configuration du système avec des stratégies de groupes Exposition des différences entre les paramètres basés sur l'utilisateur et les paramètres basés sur l'ordinateur Ciblage d'une application GPO avec des étendues

Maintenance avec le planificateur de tâches

Gestion des tâches : manuellement, via l'exportation/importation, planification à distance

Assistance à distance, commandes WinRM/WinRS

Extension de la fonctionnalité de la ligne de commande via PowerShell

# **Atelier : Prise en main à distance de machine cliente et administration**

# **Optimiser et résoudre des problèmes**

Mise en place de stratégies de récupération efficace, sauvegarde/restaurations Amélioration des fonctionnalités du système Analyse des problèmes avec l'observateur d'évènements Surveillance des tendances des performances Configuration du démarrage natif d'un disque dur virtuel Résolution des problèmes de réseau Isolation du trafic problématique Outils de résolution de problèmes en ligne de commande Extension des techniques de résolution des problèmes Etablissement de la documentation des défaillances d'application avec Problem Recorder

## **Atelier : Configuration du démarrage natif d'un disque dur virtuel et configuration d'un compteur de performances**